#### RAL DCache Status

Derek Ross/Steve Traylen April 2005

# **Outline**

- •Proposed setup for production system.
- •Multi-homing for SC2.
- •Issues, problems and confusions.
- DCache Errors?

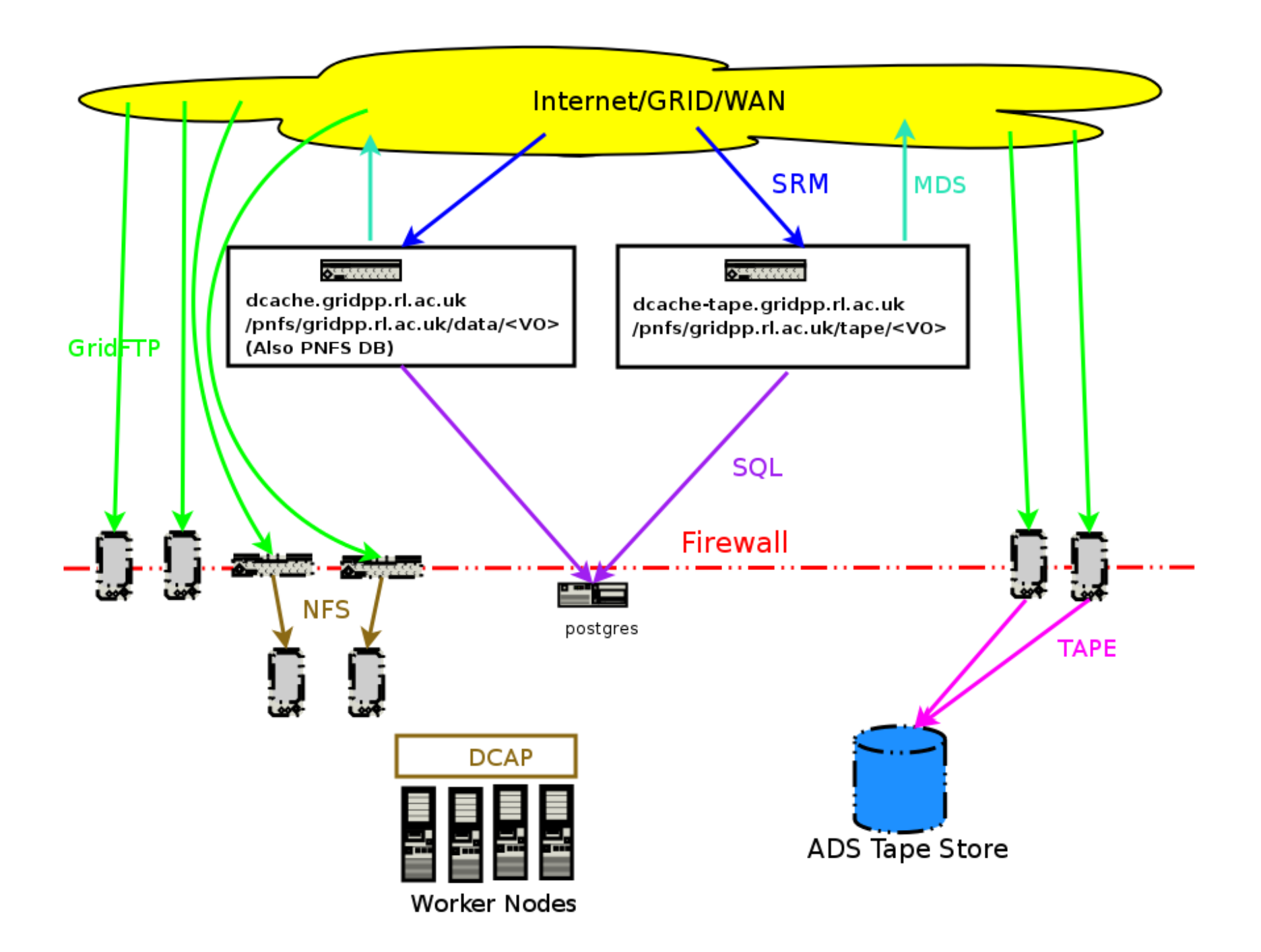

#### Questions about Production Setup

- Is this sensible, any better ideas.
- • CMS and others look to be assuming they can delete files immediately.
	- –This includes files on tapes.
	- There is no delete method to interact with the HSM.
- •Truncate option does not work for us?
- We don't know how to drain a disk server for maintenance.

#### Quotas on Production Setup

- Currently we quota VOs by having pools uniquely attracted to say.
	- –/pnfs/gridpp.rl.ac.uk/data/dteam
- This should allow us to drain a disk partition and move it to a different VO to change allocations.
- We can also have a shared pool to introduce soft limits. (The tape backed disk will be like this)
- But we reduce the number of servers that can do I/O though. Anything better?
- Storage space advertised needs to reflect this.

# Multi Homing for SC2

- Aim
	- Have disk servers on production network.
		- These were running the pool software.
	- – Expose this to UK light network via multi-homed GridFTP servers.
	- – We could not get it to work.
		- FTP protocol returned i.p. for data channel on wrong interface. (Can we bind the gridFTP doors?)
		- Pool nodes tried to contact external interfaces of GridFTP Nodes.
- For SC3 this problem may go away but is very likely relevent for other T2 sites.

## Data Flow

- • We have general confusion about what happens with.
	- SRMGet
	- SRMPut
	- –SRMCopy (Push and Pull)
- In particular what initiates the various connections at GridFTP and dCap levels.
- Choice of GridFTP server is not influenced by location of data?

#### DCache Errors

- • Some errors encountered during running of dCache
	- All seen in latest release
	- –Full java backtraces omitted for brevity
	- – None appear to affect operation, but disconcerting at first
	- Does make it harder to see actual errors in logs
	- –Ignoring errors is not a good habit to get into

 $\bullet\,$  Extra blank line in <host>.poollist leads to following in <host>Domain.log

Cell(\${0}@jra1dch01Domain) : CellAdapter : prepareRemoval : got java.lang.NullPointerException

 $...$ 

•From pnfs.log

> Cell(PnfsManager@pnfsDomain) : Error obtaining 'l' flag for getSimulatedFilesize : java.io.FileNotFoundException: /pnfs/fs/.(puse)(000000000000000000001690)(2) (Is a directory)

#### • From srm.log during startup

…

```
Cell(SRM@srmDomain) : java.sql.SQLException: ERROR: 
 Relation 'srmnextrequestid' already exists
Cell(SRM@srmDomain) : at 
 org.postgresql.core.QueryExecutor.executeV2(QueryExec
utor.java:287)
```
#### •From gridftpdoor.log for every transfer

- Cell(GFTP-Unknown-101@gridftpdoorDomain) : java.io.IOException: Log root directory /tmp/dcacheftp-tlog not found
- Cell(GFTP-Unknown-101@gridftpdoorDomain) : at diskCacheV111.doors.FTPTransactionLog.begin(FTPTransa ctionLog.java:98)
- Cell(GFTP-Unknown-101@gridftpdoorDomain) : at diskCacheV111.doors.GsiFtpDoorV1.startTlog(GsiFtpDoor V1.java:109)

…

–Does go away if directory is created

• From http.log:

…

Cell(topo@httpdDomain) : Exception in Loop : java.lang.ClassCastException

#### • From dcache.log:

Cell(l-100-Unknown-80270@dCacheDomain) : java.io.InvalidClassException: dmg.cells.nucleus.CellMessage; local class incompatible: stream classdesc serialVersionUID <sup>=</sup> 2455460467756494833, local class serialVersionUID = - 5559658187264201731

Cell(l-100-Unknown-80270@dCacheDomain) : at java.io.ObjectStreamClass.initNonProxy(Unknown Source)